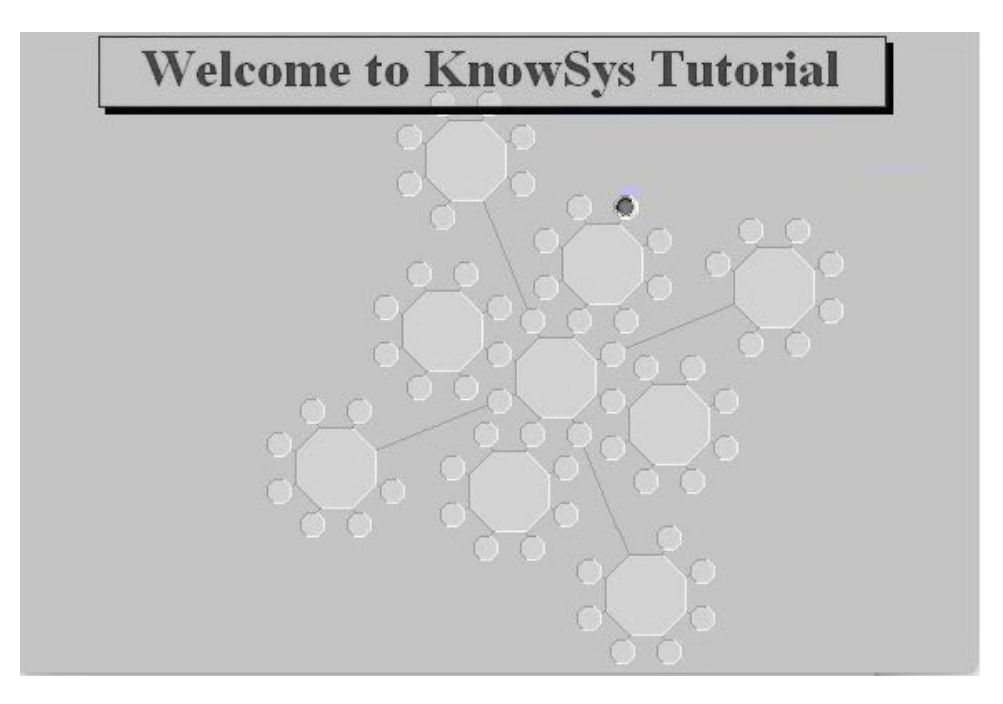

## **Before you begin**

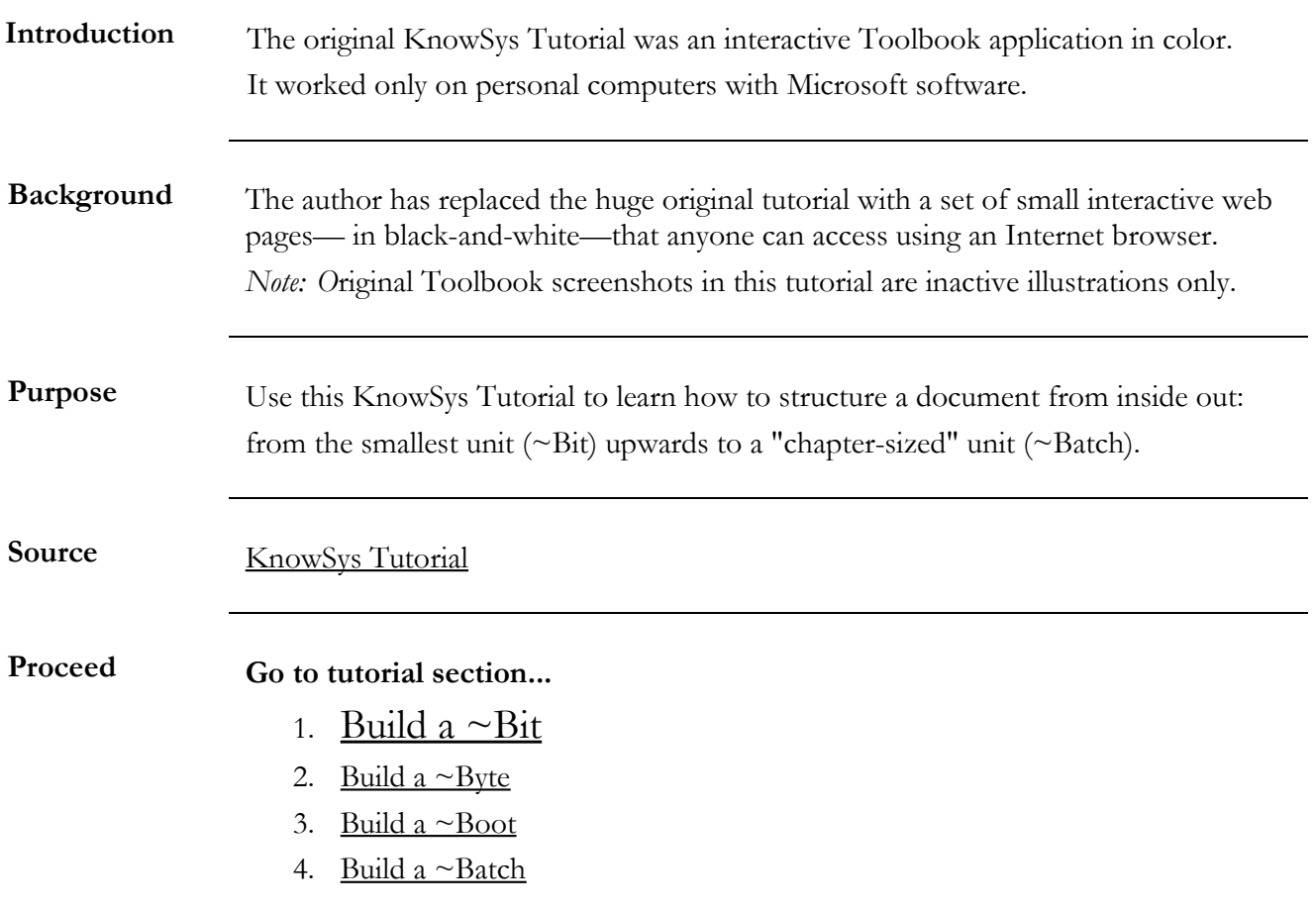

## <span id="page-1-0"></span>**Build a ~Bit**

### **[Existing Document Before Being Analyzed](#page-2-0)**

### **[Job Aid – Analyzing, Synthesizing, Applying](#page-3-0)**

### **[Cues in "Before" Document](http://www.knowbiz.biz/tutorial/cues.pdf)**

## **[Online Resources](#page-6-0)**

### **[Detailed Steps](#page-7-0)**

## **[Demo: Built a ~Bit](#page-8-0)**

## **[Model Document](#page-9-0)**

## **[Model Construct](#page-11-0)**

## **[Website Home](http://knowbiz.biz/index.html)**

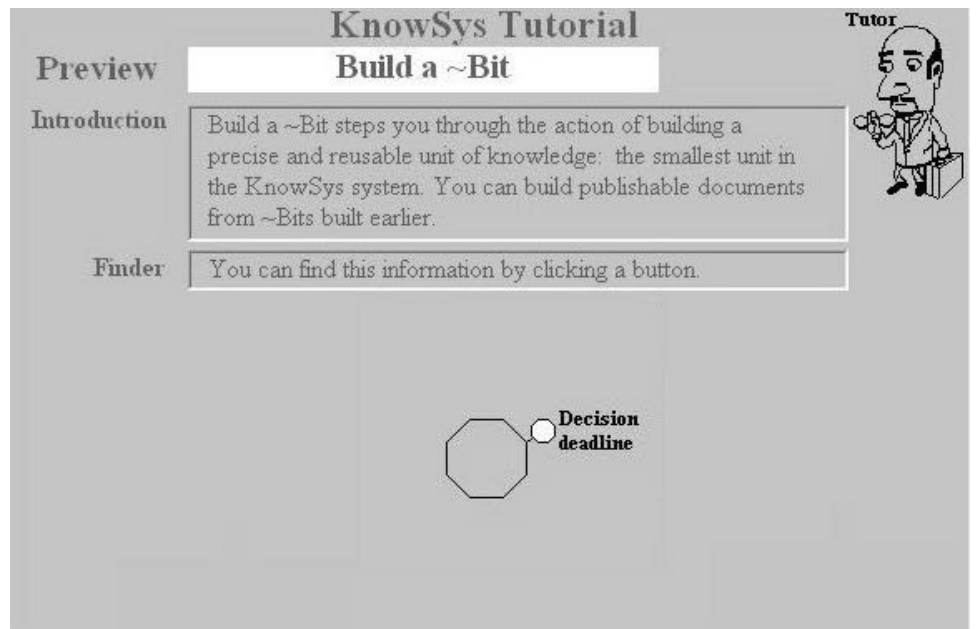

*Note: O*riginal Toolbook screenshots in this tutorial are inactive illustrations only.

# <span id="page-2-0"></span>**[Existing Document Before Being Analyzed](http://www.knowbiz.biz/tutorial/cues.pdf)**

#### NOTICE TO ALL EMPLOYEES

Eight national holidays are observed each fscal year, including New Year's Day, M.L. King's Birthday (Jan. 16), Presidents' Day, Memorial Day, Independence Day, Labor Day, Thanksgiving, and Christmas.

All employees are entitled to one other holiday, at their own discretion: a foating holiday. Some employees like to have the day before or after a national holiday, like the Friday after Thanksgiving, but that's not required.

The Board secretary needs everyone's decision about when they want to have their personal foating holiday for the next fscal year. Some employees were too late last year, and late-processing costs are estimated at \$30 per request. Employees should try to have their choices in the Board secretary's office on time this year. If this is done, any savings realized will be allocated to our favorite charity, Good Causes.

Requests received after the deadline will not be processed, and equivalent compensation will be made in lieu of the holiday. According to Board policy (Fiscal Planning 3.1.5.21), decisions must be made six weeks before the end of the fscal year; notices must be sent two months before, and employee contracts are approved three months before.

The Board report for last month stated that the Board has determined the deadline to be Tuesday, May 15, by the end of the business day.

Written forms must be received by the Board secretary. Although e-mail may be used, voice mail, being difficult to process efficiently, is not acceptable. Employees must be sure to include their names and initials, as well their Social Security numbers, so their requests can be processed accurately. Prompt responses are appreciated.

Office of the Board Secretary: 5-1-2015 Approved: RMJ/JOJ

Back to Build a  $\sim$ Bit list

## <span id="page-3-0"></span>**Job Aid – Analyzing, Synthesizing, Applying**

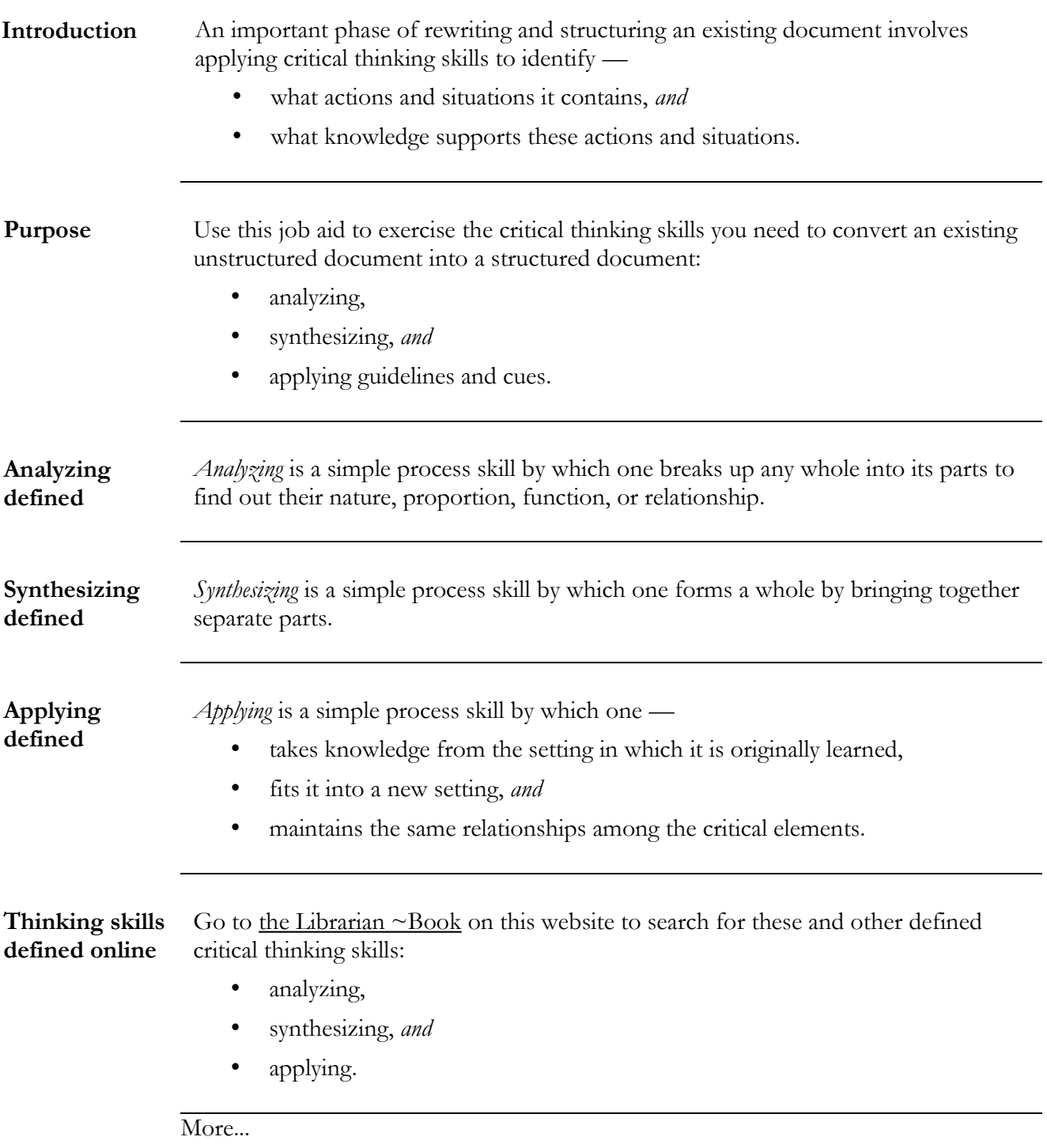

#### **More... Job Aid – Analyzing, Synthesizing, Applying**

**Before you begin** Before you begin, you will need to —

- Open and examine an unstructured document as you use this job aid.
- Become familiar with suggested color *acting fields* and *knowing fields*.

**Acting fields** This table tags and defines the two basic types of acting fields.

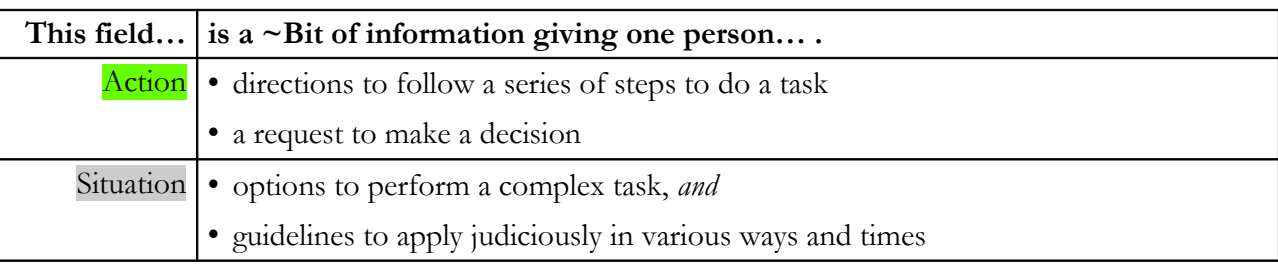

**Knowing fields** This table tags and defines the six basic types of knowing fields.

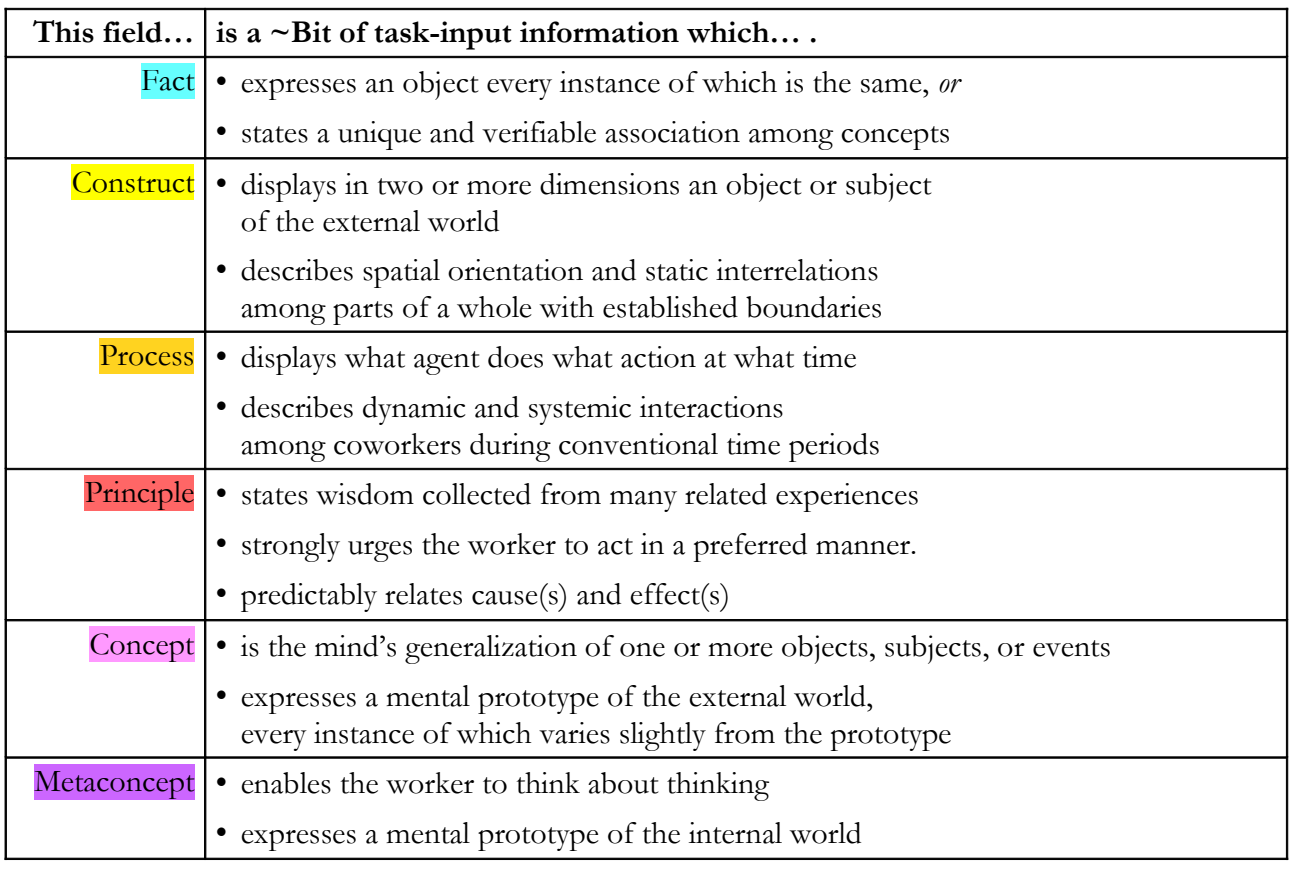

More...

## **More... Job Aid – Analyzing, Synthesizing, Applying**

Action Follow these steps to analyze contents of an unstructured document.

<span id="page-5-0"></span>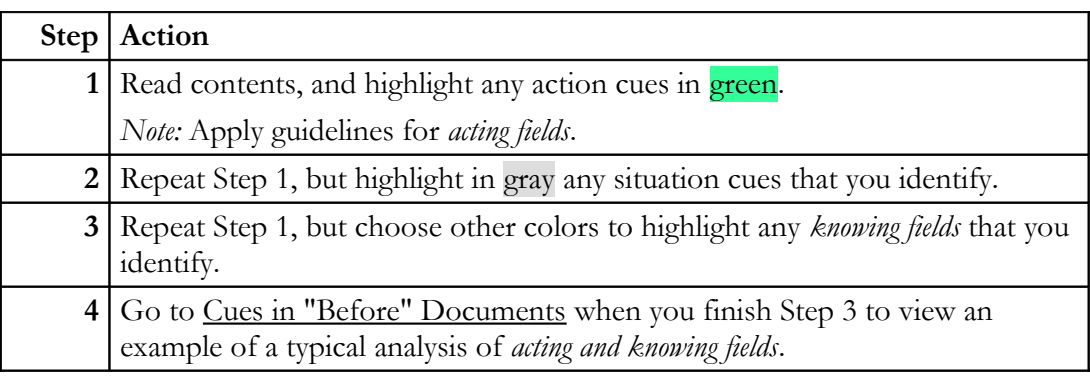

<u>Back</u> to Build a ~Bit list

## <span id="page-6-0"></span>**Resources: How To Use Online Knowledge To Build a ~Bit**

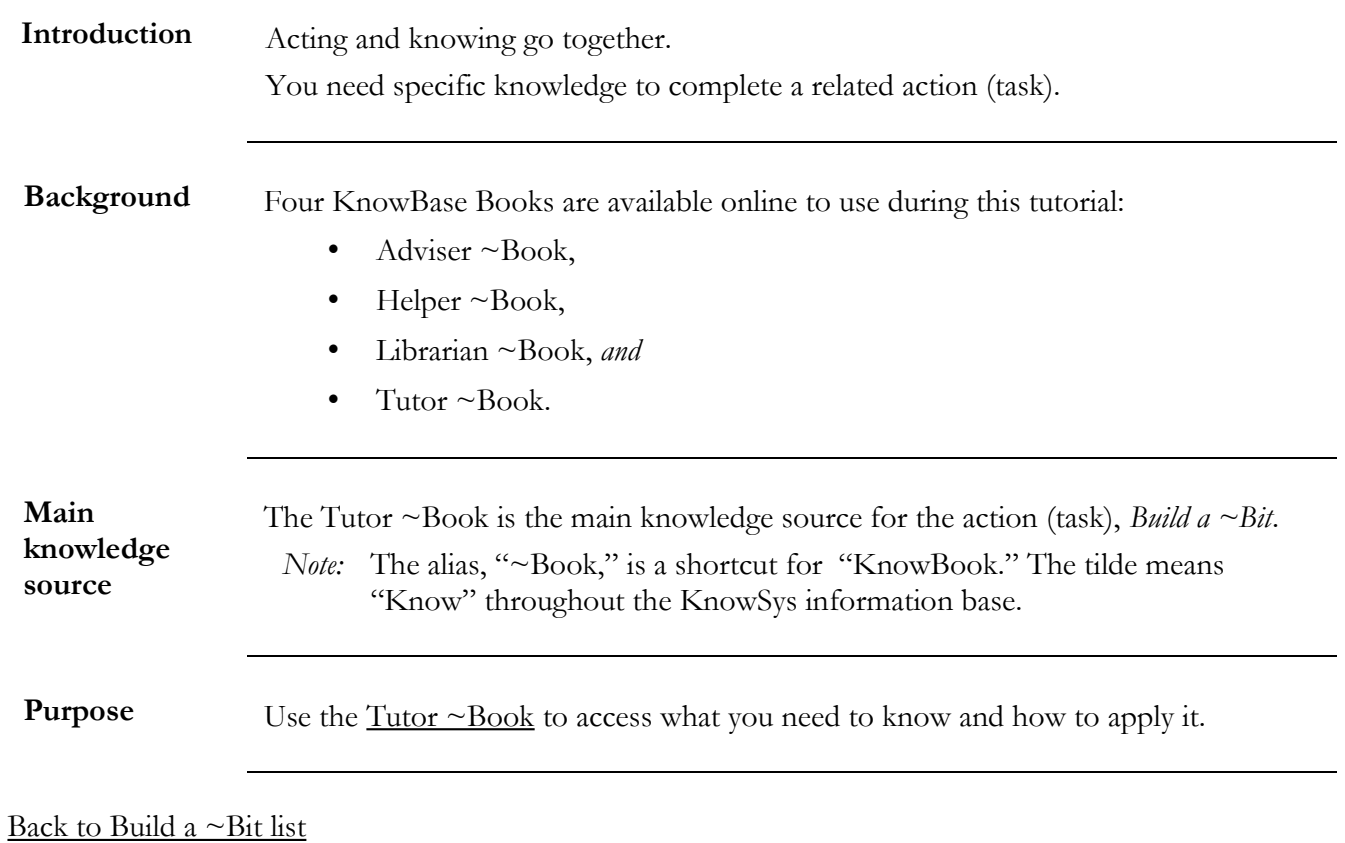

#### <span id="page-7-0"></span>**Detailed Steps: How To Use Online Knowledge To Build a ~Bit**

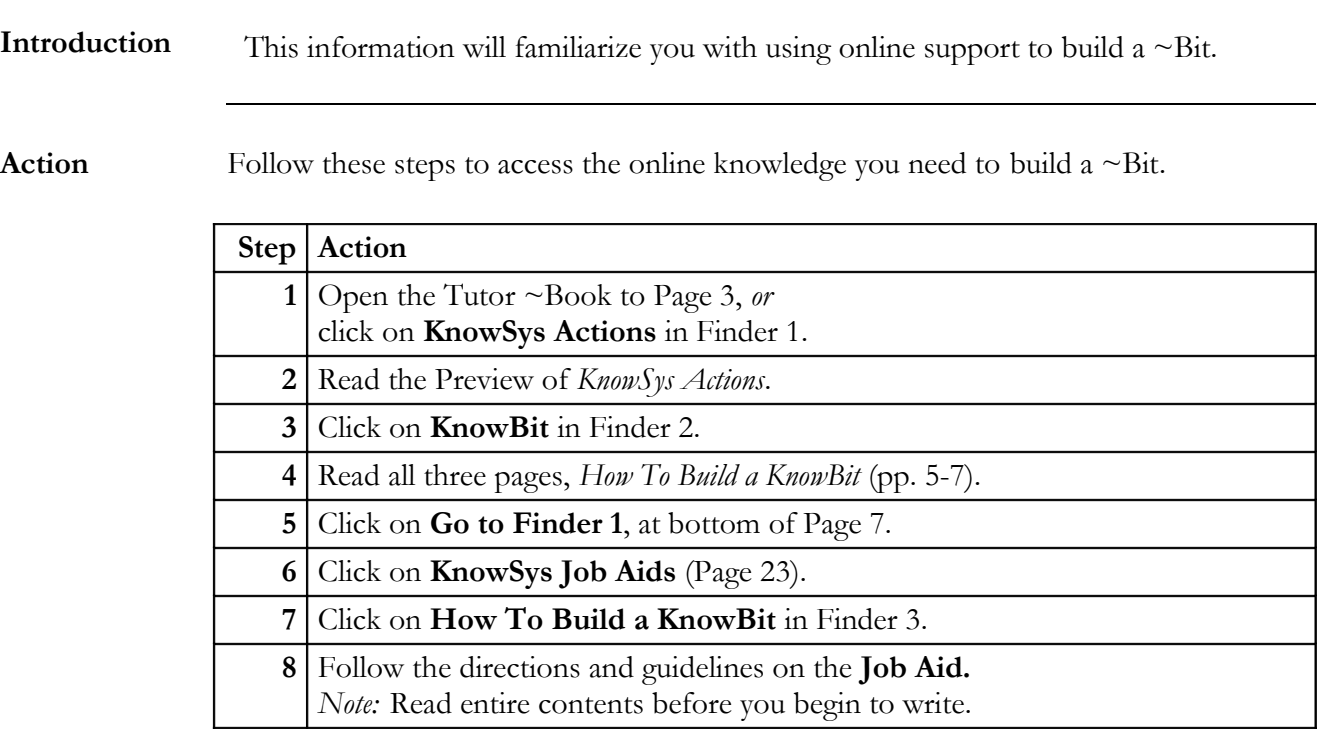

**Screen shot** Here's a screen shot of the opening page of the Tutor ~Book:<br>Tutor ~Book

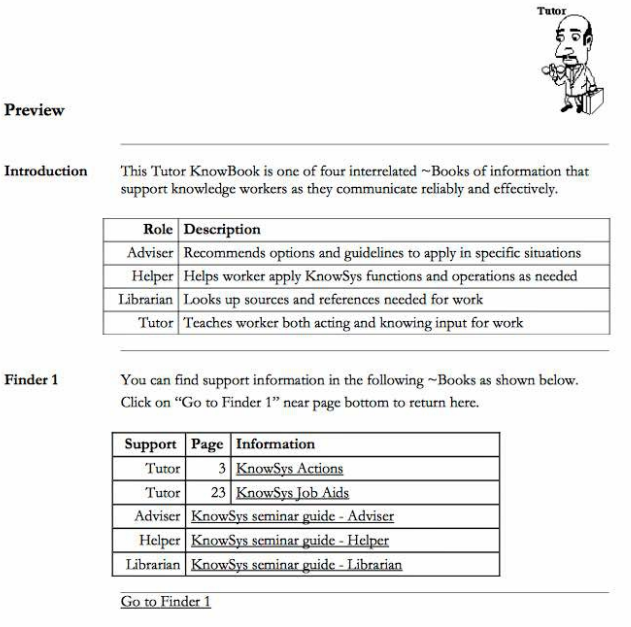

[Back to Build a ~Bit list](#page-1-0)

#### <span id="page-8-0"></span>**Demo: Built a ~Bit**

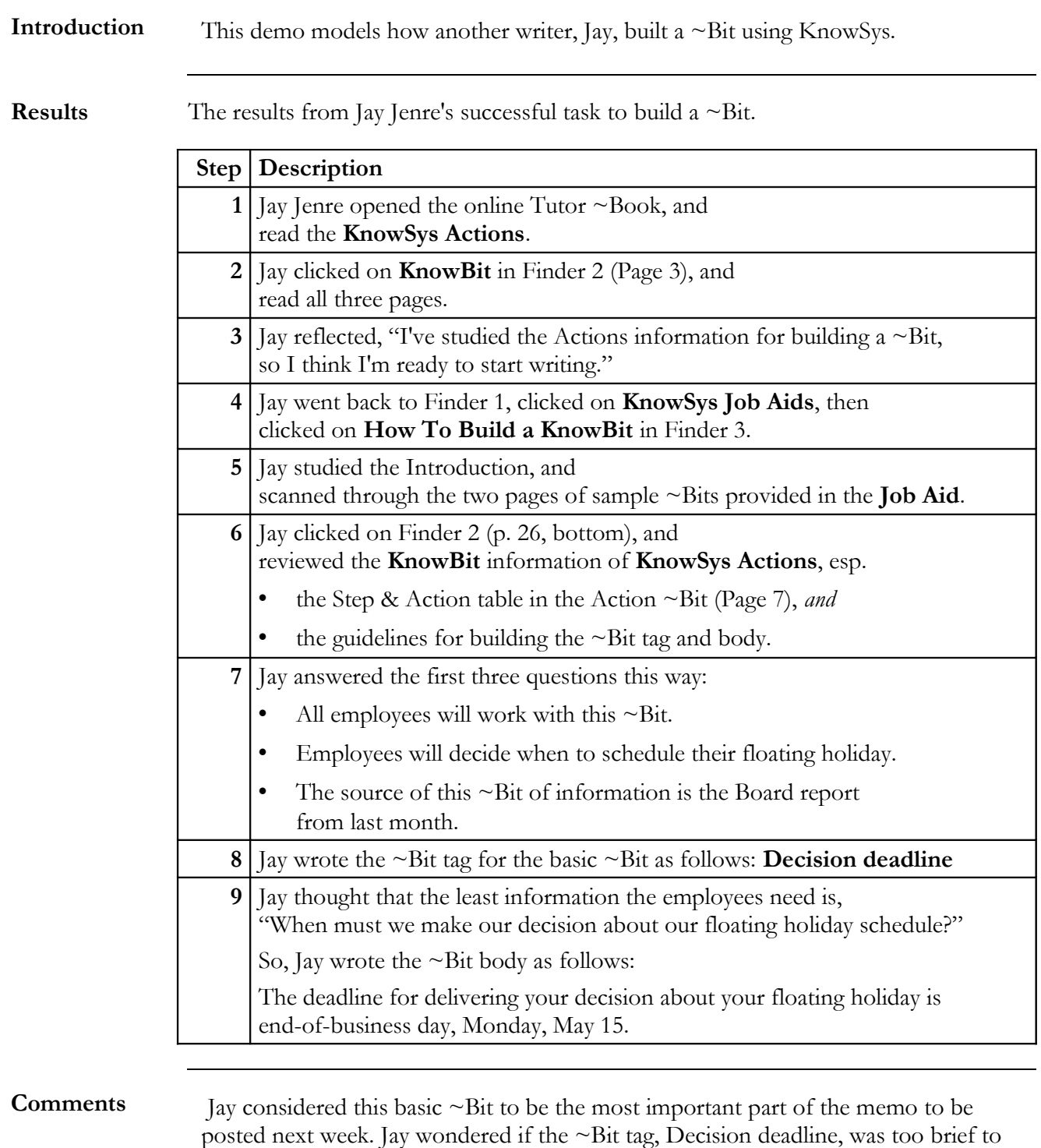

posted next week. Jay wondered if the ~Bit tag, Decision deadline, was too brief to be clear to any employee who asked, "Which decision has a deadline?" Jay waited to write other  $\sim$ Bits to support this basic  $\sim$ Bit before using a more specific  $\sim$ Bit tag. Then, Jay thought about building a  $\sim$ Byte tag to fit the combined  $\sim$ Bits.

### <span id="page-9-0"></span>**Model Document**

Note: all support ~Bits are grayed out, except for **Basic ~Bit** at end.

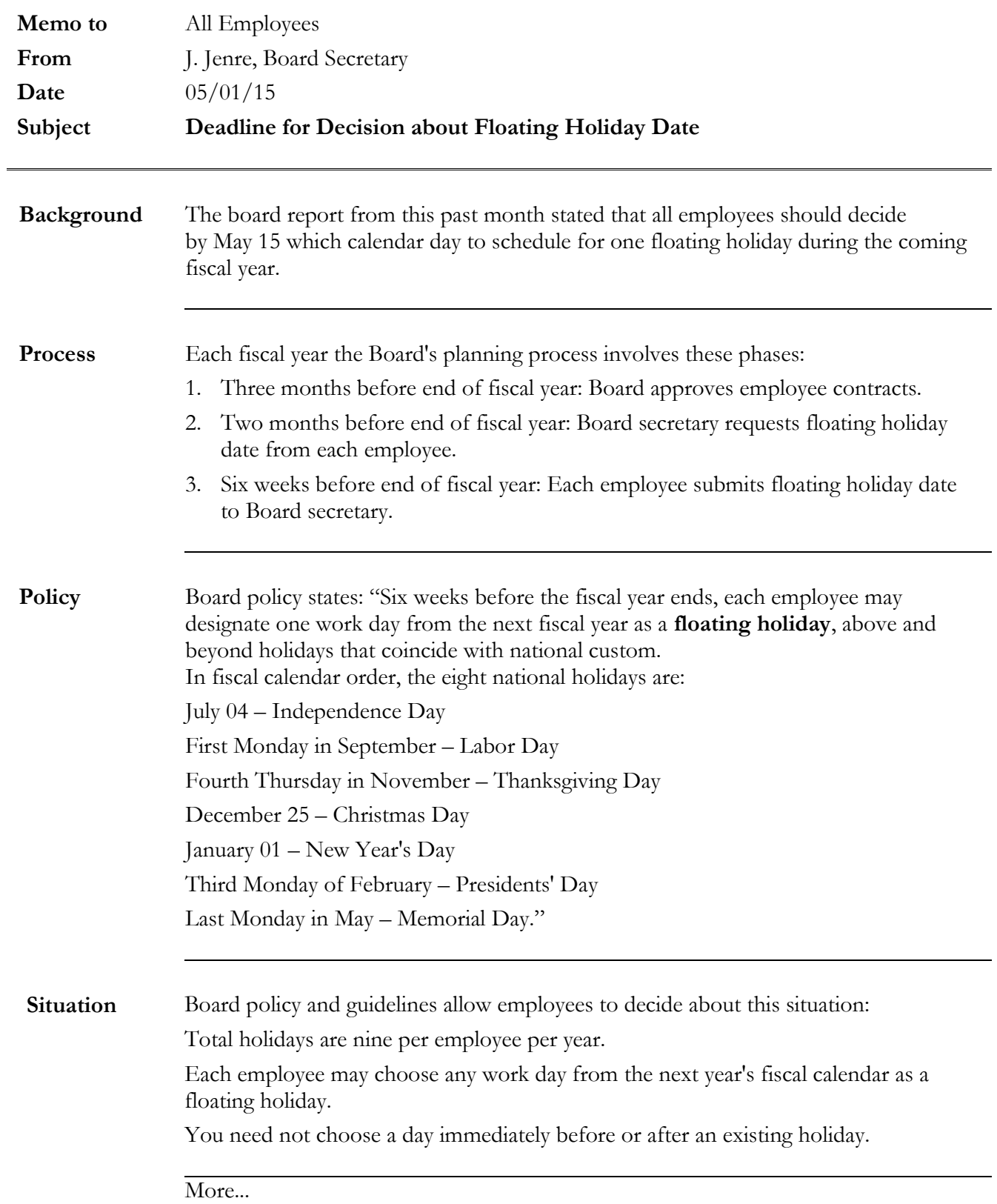

#### **More... Memo 05-01-15**

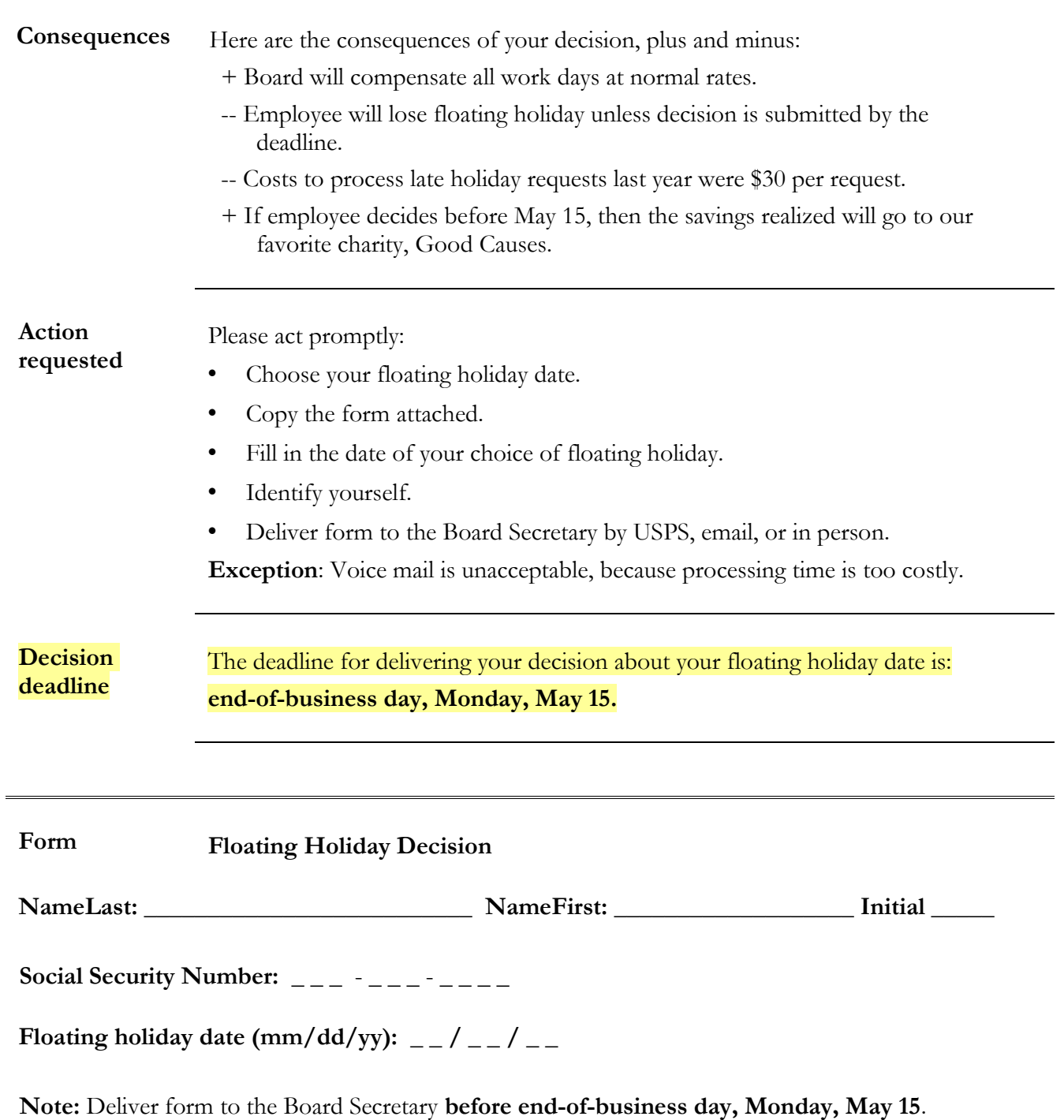

Back to Build a  $\neg$ Bit list

<span id="page-11-0"></span>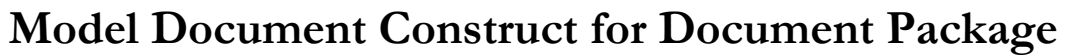

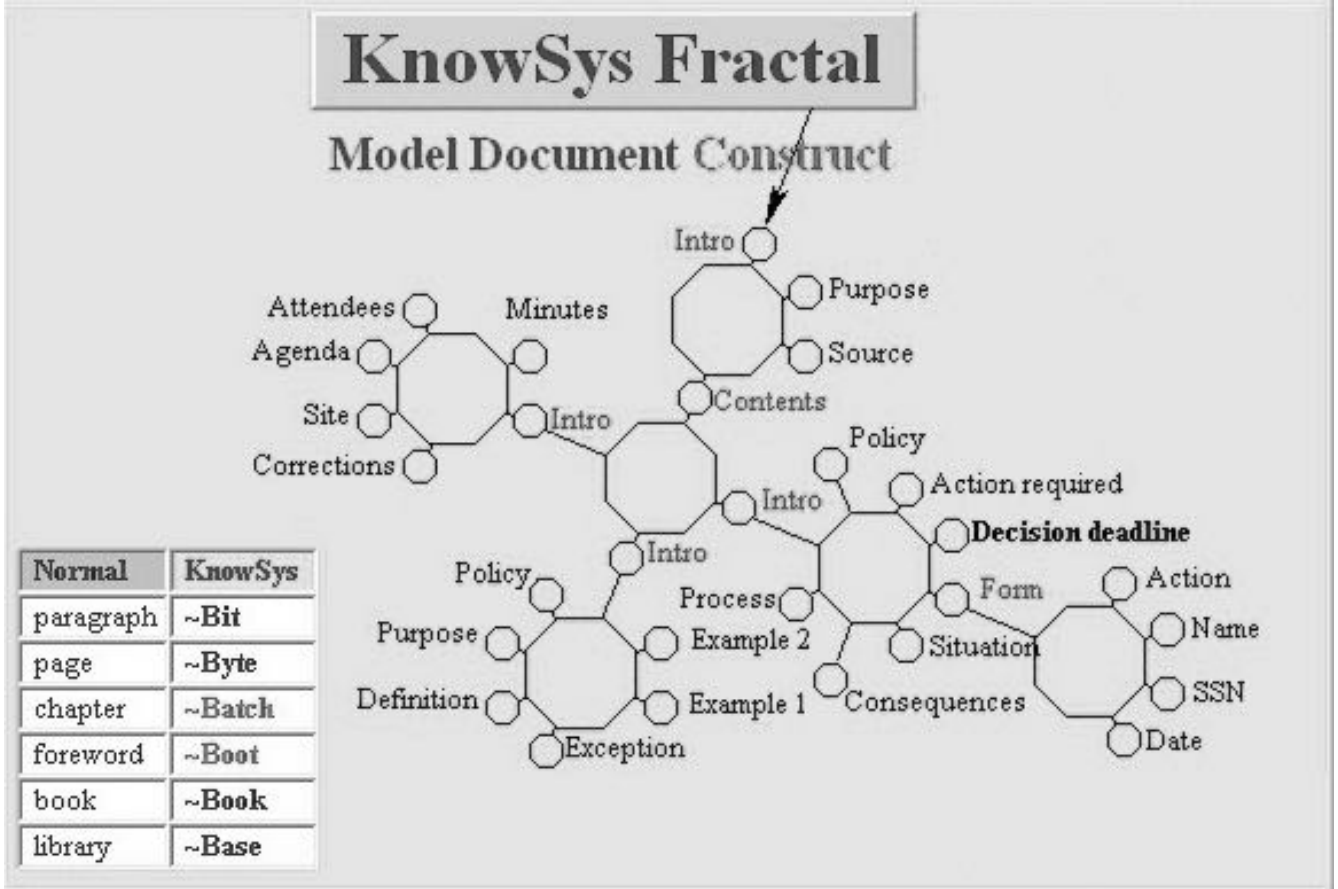

**Decision deadline** ~Bit is the basic unit in the document package.

- **Small octagons represent ~Bits.**
- **Large octagons represent ~Bytes.**
- **Each ~Byte has an Intro.**

**The whole diagram displays how the author structured 29 ~Bits and 6 ~Bytes in the Model document used for this tutorial.**

Back to Build a  $\neg$ Bit list